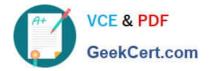

## JAVASCRIPT-DEVELOPER-I<sup>Q&As</sup>

Salesforce Certified JavaScript Developer I

# Pass Salesforce JAVASCRIPT-DEVELOPER-I Exam with 100% Guarantee

Free Download Real Questions & Answers **PDF** and **VCE** file from:

https://www.geekcert.com/javascript-developer-i.html

### 100% Passing Guarantee 100% Money Back Assurance

Following Questions and Answers are all new published by Salesforce Official Exam Center

Instant Download After Purchase

- 100% Money Back Guarantee
- 😳 365 Days Free Update
- 800,000+ Satisfied Customers

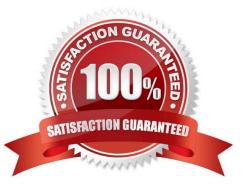

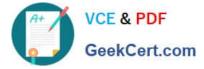

#### **QUESTION 1**

Which two code snippetsshow working examples of a recursive function?

Choose 2 answers

A. Let countingDown = function(startNumber) { If ( startNumber >0) { console.log(startNumber) ; return countingDown(startNUmber); } else { return startNumber; }};

- B. Function factorial (numVar) { If (numVar
- C. Const sumToTen = numVar => { If (numVar
- D. Const factorial =numVar => { If (numVar

Correct Answer: AD

#### **QUESTION 2**

After user acceptance testing, the developer is asked to change the webpage background based on user\\'s location. This change was implemented and deployed for testing.

The tester reports that the background is not changing, however it works as required when viewing on the developer\\'s computer.

Which two actions will help determine accurate results?

Choose 2 answers

- A. The developer should inspect their browser refresh settings.
- B. The tester should disable their browser cache.
- C. The developer should rework the code.
- D. The tester should dear their browser cache.

Correct Answer: AD

#### **QUESTION 3**

Refer to the code below:

for(let number =2 ; number ( return val > 15 )) .map (( num) => ( return num \*2 ))

B. Let arr1 = arr.mapBy (( num) => ( return num \*2 )) .filterBy (( val ) => return val > 15 )) ;

C. Let arr1 = arr.map((num) => num\*2). Filter (( val) => val > 15);

D. Let arr1 = arr.map((num) => ( num \*2)).filterBy((val) => ( val >15 ));

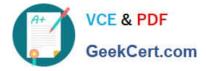

Correct Answer: C

Latest JAVASCRIPT-DEVELOPER-I Dumps JAVASCRIPT-DEVELOPER-JAVASCRIPT-DEVELOPER-I PDF Dumps I Practice Test